## <span id="page-0-0"></span>ELF1 7B Loading Background - ELF Study 1999

Young W. Lim

2020-07-15 Wed

Young W. Lim **ELF1 7B Loading Background - ELF Stu** 2020-07-15 Wed 1/49

 $\leftarrow$   $\Box$ 

### **[Based on](#page-2-0)**

### 2 [Dynamic loading and dynamic linking](#page-4-0)

- **•** [Dynamic loading](#page-4-0)
- [Dynamic linking](#page-13-0)
- [Possible Cases of loading and linking](#page-22-0)

### [Load addresses](#page-27-0)

- [TOC](#page-27-0)
- [Memory Map](#page-28-0)
- [Library load addresses](#page-37-0)

### <span id="page-2-0"></span>"Study of ELF loading and relocs", 1999 [http://netwinder.osuosl.org/users/p/patb/public\\_html/elf\\_](http://netwinder.osuosl.org/users/p/patb/public_html/elf_relocs.html) [relocs.html](http://netwinder.osuosl.org/users/p/patb/public_html/elf_relocs.html)

I, the copyright holder of this work, hereby publish it under the following licenses: GNU head Permission is granted to copy, distribute and/or modify this document under the terms of the GNU Free Documentation License, Version 1.2 or any later version published by the Free Software Foundation; with no Invariant Sections, no Front-Cover Texts, and no Back-Cover Texts. A copy of the license is included in the section entitled GNU Free Documentation License.

CC BY SA This file is licensed under the Creative Commons Attribution ShareAlike 3.0 Unported License. In short: you are free to share and make derivative works of the file under the conditions that you appropriately attribute it, and that you distribute it only under a license compatible with this one.

( ロ ) (*同* ) ( ヨ ) ( ヨ

- $qcc -v$
- $qcc m32$  t.c
- sudo apt-get install gcc-multilib
- sudo apt-get install g++-multilib
- o gcc-multilib
- g++-multilib
- $\bullet$  gcc  $-m32$
- objdump -m i386

4 **D** F

**同 > <** 

 $QQ$ 

#### <span id="page-4-0"></span>**o** dynamic loading

4日下

4 冊 ▶

э

- suppose our program that is to be executed consist of various modules.
- not all the modules are loaded into the memory at once
- the main module is loaded first and then starts to execute
- some other modules are loaded only when they are required
- until loading them, the execution is stopped

- Assume a linker is called to link necessary modules into an executable module.
- In dynamic loading, after the linker is called, only main module is loaded into memory.
- During execution, if main module needs another module which is already linked in executable module, then calling module calls relocatable linking loader to load the called module into apporiate location in the processes logical adress space.

- loading the dependent library or routine on-demand or at some time at run time after load time (the time at which the main program executable is loaded).
- this is contrast to loading all dependencies with the main program. at load-time together
- The loading process completes when the library has been successfully loaded into main memory.

- loading the library (or any other binary executable) into the memory during load or run time.
- dynamic loading can be imagined to be similar to plugins
	- an executable (main module) can actually start to run before the dynamic loading happens
- The dynamic loading example can be created using dlopen() of Dynamically Loaded (DL) libraries

https://stackoverflow.com/questions/10052464/difference-between-dynamic-loading-an

- Dynamic loading : system library or other routine is loaded during run time and it is not supported by OS
- when your program runs, it's the programmer's job to open that library. such programs are usually linked with libdl, which provides the ability to open a shared library.

https://stackoverflow.com/questions/10052464/difference-between-dynamic-loading-an

# Dynamic loading (6)

- **•** dynamic loading allows a computer program
	- to start up without loading these libraries,
	- to discover and load available libraries after starting
- a computer program can, at run time,
	- load a library or other binary into memory,
	- $\bullet$  retrieve the addresses of library functions and variables
	- execute those functions or access those variables, and
	- unload the library from memory.
- the 3 mechanisms by which
	- dynamic loading
	- **•** static linking
	- dynamic linking.

https://stackoverflow.com/questions/10052464/difference-between-dynamic-loading-an

 $QQ$ 

With dynamic loading a module is not loaded until it is called

- all modules are kept on a disk in a relocatable load format.
- the main program is loaded into memory and is executed
- when a module needs to call another module, the calling module first checks to see whether it has been loaded.
	- if not, the relocatable linking loader is called to load the desired module into memory and update program's address tables to reflect this change.
	- then control is passed to newly loaded module

https://stackoverflow.com/questions/10052464/difference-between-dynamic-loading-an

- an unused module is never loaded.
	- useful when the code is large
- dynamic loading does not need special support from OS
	- it is the responsibility of a programmer

https://stackoverflow.com/questions/10052464/difference-between-dynamic-loading-an

#### <span id="page-13-0"></span>**o** dynamic linking

4日下

4 伺 ▶

ъ

活

- suppose a program has some function calls whose definition is located in some system library
- the header file only consists of the declarations of functions and not definitions
- during execution, if the function gets called
	- the system library is loaded into main memory
	- link the function call in the program with the function definition in the system library.

• when a module needs to be called,

- the called module is loaded into memory and
- a link between the calling module and called module is established by the stub (a piece of code that is linked) in static linking time of the program.
- stub is a piece of code that is linked
	- a temporary small function placed by the compiler
	- **e** makes an indirect call to a module function
- dynamic Linking mostly used with shared libraries which different users may use.

https://cs.stackexchange.com/questions/92484/difference-between-dynamic-loading-an

- When the program makes the first call to an imported function whose library may or may not have been loaded yet.
	- Initially, a stub gets called instead of the imported function
	- the stub calls into the OS.
	- if the library is currently not loaded, it gets loaded (this step is called dynamic loading).
	- then, the stub is modified so that it calls the imported function directly for subsequent calls (this step is called dynamic linking)
- The component of the OS that performs both steps is called the dynamic linker or the dynamic linking loader.

- dynamic linking is done during load or run time and not when the executable is created (compile time)
- **o** the static linker does minimal work when creating the executable (generating stub functions)
- the dynamic linker has to load the libraries so it is called linking loader.

https://stackoverflow.com/questions/10052464/difference-between-dynamic-loading-an

- system library or other routine is linked during run time and by the support of OS
- when an executable is compiled the required shared libraries must be specified otherwise it won't even compile.
- When your program starts it's the system's job to open these libraries
- the required libraries can be listed using the 1dd command.

https://stackoverflow.com/questions/10052464/difference-between-dynamic-loading-an

# Dynamic linking (6)

- Dynamic linker is a run time program that loads and binds all of the dynamic dependencies of a program before starting to execute that program.
	- find what dynamic libraries a program requires, what libraries those libraries require ... (dynamic dependencies)
	- load all those libraries and make all references to the functions point to the right places
- the "hello world" program requires the standar C library
	- the dynamic linker will load the standard C library before loading the hello world program and will make any calls to printf() go to the right place

https://stackoverflow.com/questions/10052464/difference-between-dynamic-loading-an

 $\Omega$ 

 $A \bigoplus \mathbb{R} \rightarrow A \bigoplus \mathbb{R} \rightarrow A$ 

- both dynamic loading and dynamic linking happen at run time, and load whatever they need into memory.
- The key difference is that
	- dynamic loading checks if the routine was loaded by the loader
	- dynamic linking checks if the routine is in the memory.

https://stackoverflow.com/questions/10052464/difference-between-dynamic-loading-an

### **•** for dynamic linking,

there is only one copy of the library code in the memory,

- this may be not true for dynamic loading
- That's why dynamic linking needs OS support to check the memory of other processes.
- this feature is very important for language libraries, which are shared by many programs.

https://stackoverflow.com/questions/10052464/difference-between-dynamic-loading-an

- <span id="page-22-0"></span>o dynamic loading refers to mapping (or less often copying) an executable or library into a process's memory after the executable has been started.
- dynamic linking refers to resolving symbols
	- associating their names with addresses or offsets
	- after compile time
- the reason it's hard to make a distinction is that the two are often done together without recognizing

- The executable has an address/offset table generated at compile time, but the actual code/data aren't loaded into memory at process start.
- old-fashioned overlay systems.
- some current embedded systems may work in this way
- to give the programmer control over memory use
- also to avoid the linking overhead at runtime

- when dynamic libraries specified at compile time
- an executable contains a reference to the dynamic/shared library, but the symbol table is missing or incomplete.
- both loading and linking occur at process start, which is considered as
	- dynamic for linking
	- static for loading.

- when you call dlopen
- the object file is loaded dynamically under program control (i.e. after process start)
- symbols in the calling program and in the library are resolved based on the process's particular memory layout at that time.

- everything is resolved at compile time.
- **•** everything is loaded into memory immediately at process start
- no further resolution (linking)
- does not require to load a single file
- but no known implementation for multiple file loading without dynamic linking

- <span id="page-27-0"></span>**•** Memory Map
- Library load addreses

 $\leftarrow$   $\Box$ 

D.

э

- <span id="page-28-0"></span>• Load address
- i386 Load addreses 1999 (increasing from the top)
- i386 Load addreses 1999 (increasing from the bottom)
- Linux run-time memory image
- o mmpa
- o sys brk

€⊡

- in a typical Linux system, the addresses  $0 - 3fff_{ff}$  (4 GB) are available for the user program space.
- exectuable binary files include header information that indicates a load address
- libraries, because they are position-independent, do not need a load address, but contain a 0 in this field.

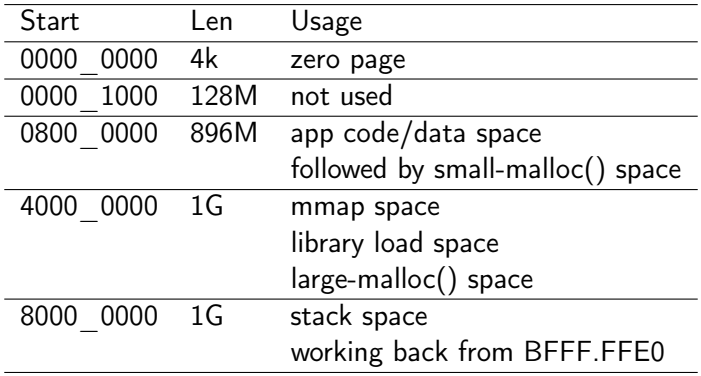

 $\leftarrow$   $\Box$ 

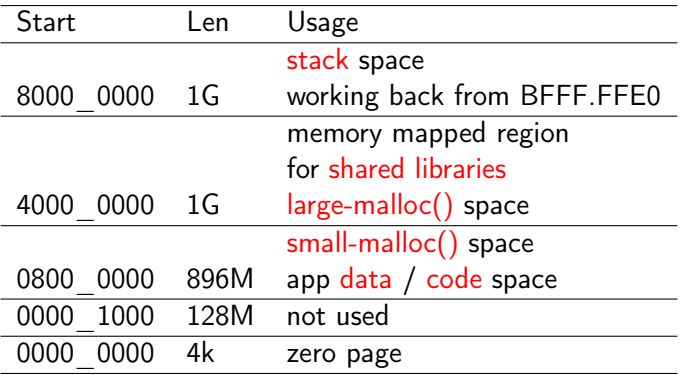

 $\leftarrow$   $\Box$ 

## Linux Run-time Memory Image (increasing from the bottom)

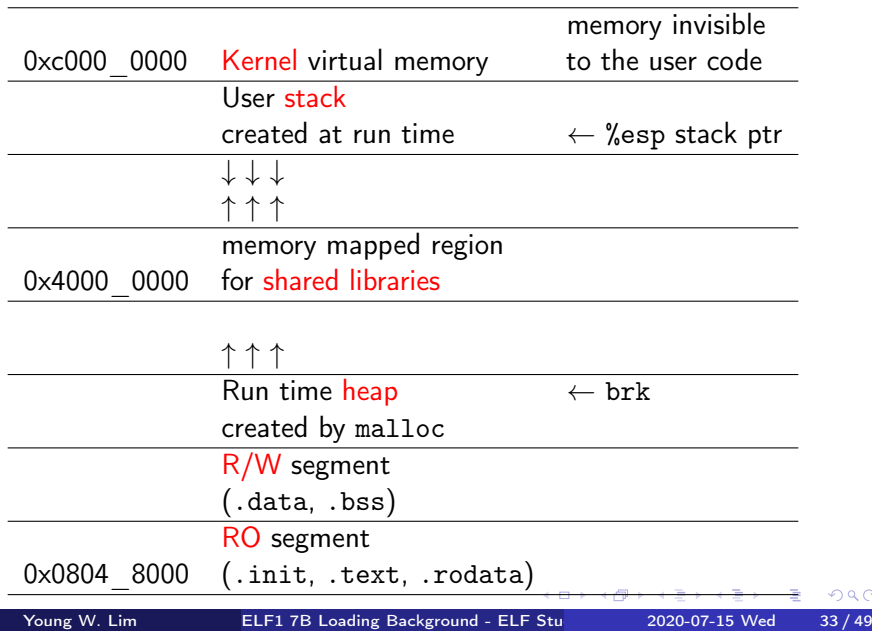

- mmap (2) is a POSIX-compliant Unix system call that maps files or devices into memory.
- a method of memory-mapped file I/O
- implements demand paging,
	- file contents are not read from disk directly
	- initially do not use physical RAM at all.
- The actual reads from disk are performed in a lazy manner, after a specific location is accessed.

https://en.wikipedia.org/wiki/Mmap

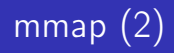

#include <sys/mman.h>

void \*mmap(void \*addr, size\_t length, int prot, int flags, int fd, off t offset): int munmap(void \*addr, size\_t length);

- creates a new mapping in the virtual address space of the calling process
- the starting address for the new mapping is specified in addr
- the length argument specifies the length of the mapping
- the contents of a file mapping are initialized using length bytes starting at offset offset in the file (or other object) referred to by the file descriptor fd

http://man7.org/linux/man-pages/man2/mmap.2.html

 $\sqrt{m}$   $\rightarrow$   $\sqrt{m}$   $\rightarrow$   $\sqrt{m}$ 

- the sys brk system call is provided by the kernel, to allocate memory without the need of moving it later
- allocates memory right behind the application image in the memory
- allows you to set the highest available address in the data section.
	- takes one parameter (the highest memory address)

https://www.tutorialspoint.com/assembly\_programming/assembly\_memory\_management.htm

 $\bullet$  #include <unistd h>

```
int brk(void *addr);
void *sbrk(intptr_t increment);
```
- brk() and sbrk() change the location of the program break, which defines the end of the process's data segment
- the program break is the first location after the end of the uninitialized data segment
- increasing / decreasing the program break has the effect of allocating / deallocating memory to the process;
- sbrk() increments the program's data space by increment bytes.

http://man7.org/linux/man-pages/man2/brk.2.html

- <span id="page-37-0"></span>Library load addresses
- Shared library address
- Dyn loader names
- load address example

€⊡

- The kernel has a preferred location for mmap data objects at 0x4000\_0000.
- since the shared libraries are loaded by mmap, they end up here.
- large mallocs are realized by creating a mmap, so these end up in the pool at 0x4000\_0000.

- the library GLIBC that is mostly used for malloc handles small mallocs by calling sys\_brk(). which extends the data area after the app. at 0x0800\_0000+sizeof(app).
- As the mmap pool grows upward, the stack grows downward. between them, they share 2G bytes.

- The shared library design usually loads app first, then the loader notices that it need support and loads the dynamic loader library (using . interp section) (usually /lib/ld-linux.so.2) at 0x4000\_0000
- other libraries are loaded after ld.so.1
- **•** see which and where libraries will be loaded by 1dd ldd foo\_app

- dynamic loader
- dynamic linker
- runtime linker
- interpreter
- ld-linux.so.2
- ld-linux.so
- ld.so

€⊡

• consider a diagnostic case where the app (foo\_app) is invoked by /lib/ld-linux.so.2 foo\_app foo\_arg ....

- the 1d-linux.so.2 is loaded as an app
- $\bullet$  since it was built as a library, it tries to load at  $0$
- [In ArmLinux, this is forbidden, so the kernel pushes it up to 0x1000
- Once 1d-linux.so.2 is loaded, it reads it argy [1] and loads the foo\_app at its preferred location (0x0800.0000)
- o other libraries are loaded up a the mmap area.

http://netwinder.osuosl.org/users/p/patb/public\_html/elf\_relocs.html

• So, in this case, the user memory map appears as

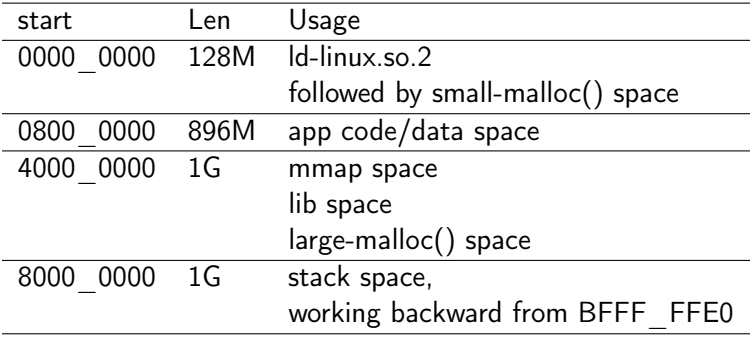

http://netwinder.osuosl.org/users/p/patb/public\_html/elf\_relocs.html

 $\leftarrow$   $\Box$ 

Notice that the small malloc space is much smaller in this case (128M), but this is supposed to be for load testing and diagnostics

http://netwinder.osuosl.org/users/p/patb/public\_html/elf\_relocs.html

- the vast majority of pages are exactly the same for every process
- different processes load the library at different logical addresses, but they will point to the same physical pages thus, the memory will be shared.
- the data in RAM exactly matches what is on disk, so it can be loaded only when needed by the page fault handler.

https://unix.stackexchange.com/questions/116327/loading-of-shared-libraries-and-r

- most pages of the library will need link edits, and will be different
- each process has separate physical pages because they contain different data (as a result of execution)
- that means they're not shared.
- the pages don't match what is on disk
- in the worst case, the entire library could be loaded and then subsequently be swapped out to disk (in the swapfile)

https://stackoverflow.com/questions/311882/what-do-statically-linked-and-dynamical

- the concept of re-entrant code, i.e., programs that cannotmodify themselves while running. it is necessary to write libraries.
- re-entrant code is useful for shared libraries
- Some functions in a library may be reentrant, whereas others in the same library are non-reentrant.
- A library is reentrant if and only if all of the functions in it are reentrant.

http://cs.boisestate.edu/~amit/teaching/297/notes/libraries-and-plugins-handout.p https://bytes.com/topic/c/answers/528112-basic-doubt-shared-libraries

- <span id="page-48-0"></span>• a shared library does not need to be reentrant
- the code area of the library is shared by multiple processes
- the data area of the library is copied separately for each process
- reentrant codes are required when running in multi-thread

http://cs.boisestate.edu/~amit/teaching/297/notes/libraries-and-plugins-handout.p https://bytes.com/topic/c/answers/528112-basic-doubt-shared-libraries